## **IU-CSP-202-020 - Añadir categoría profesional permitida a requisitos equipo**

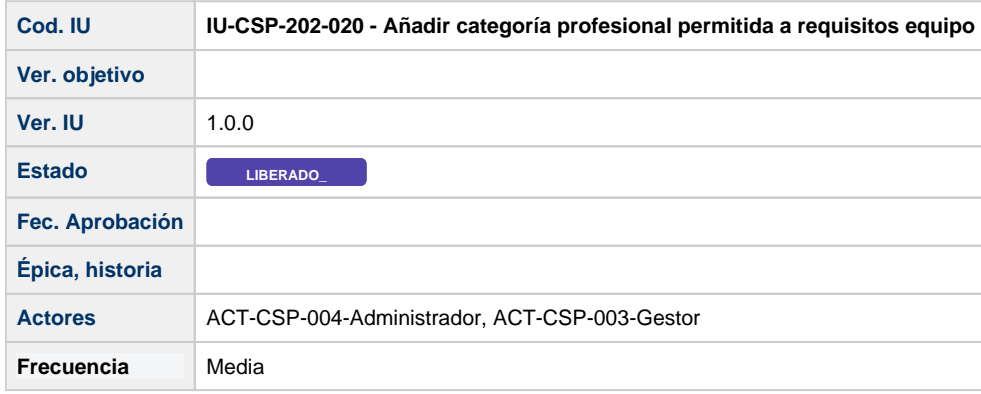

## **Formulario Añadir categoría profesional permitida a requisitos equipo**

Formulario que permite añadir una categoría profesional al listado de categorías permitidas en una convocatoria para pertenecer al equipo de investigación.

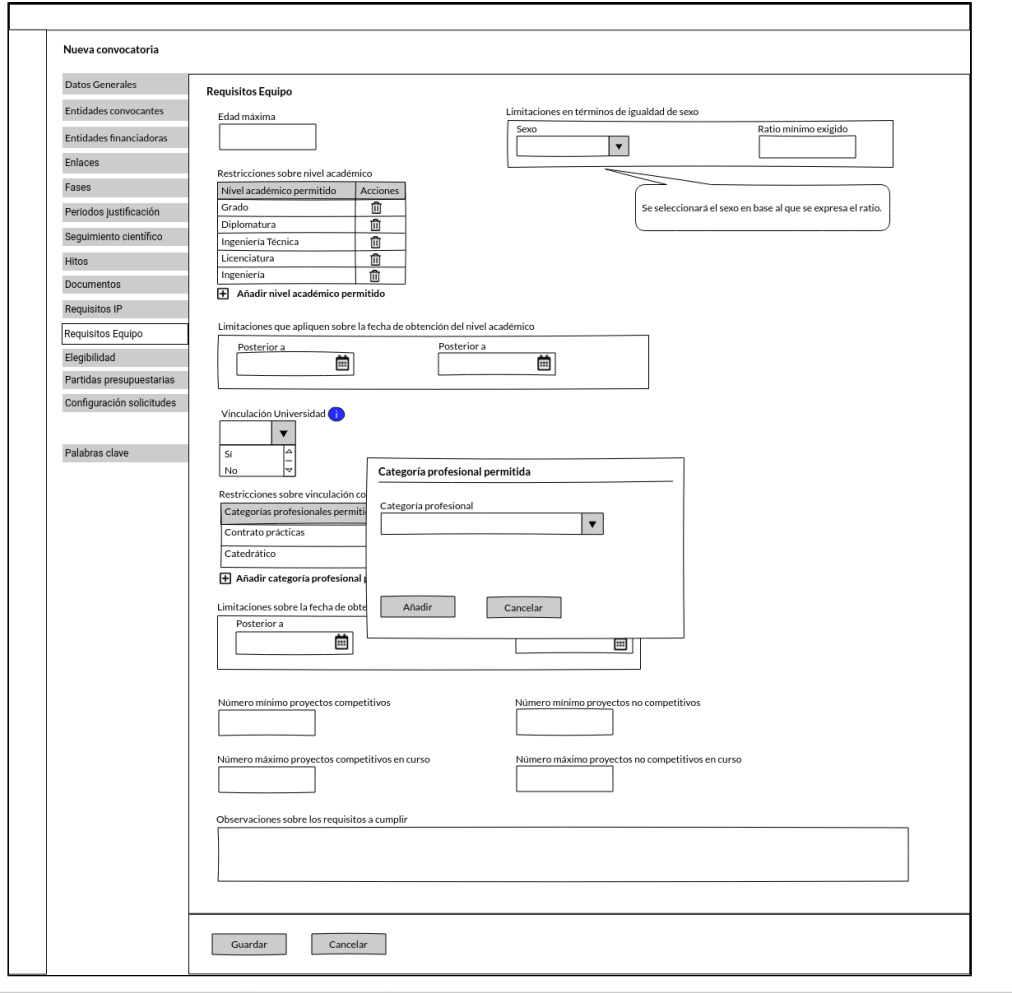

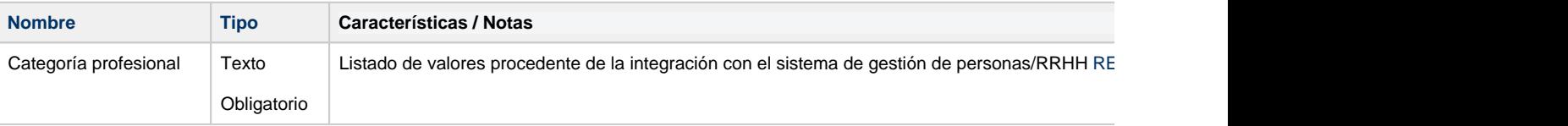

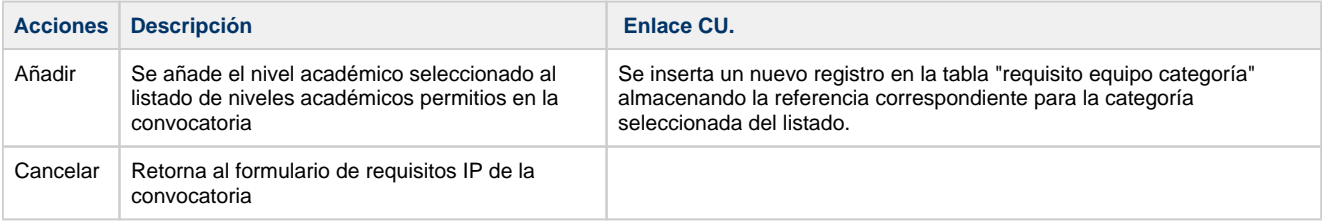